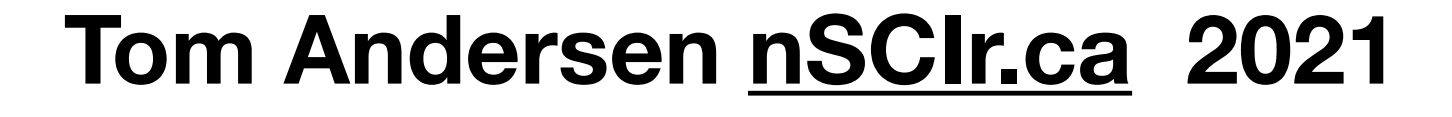

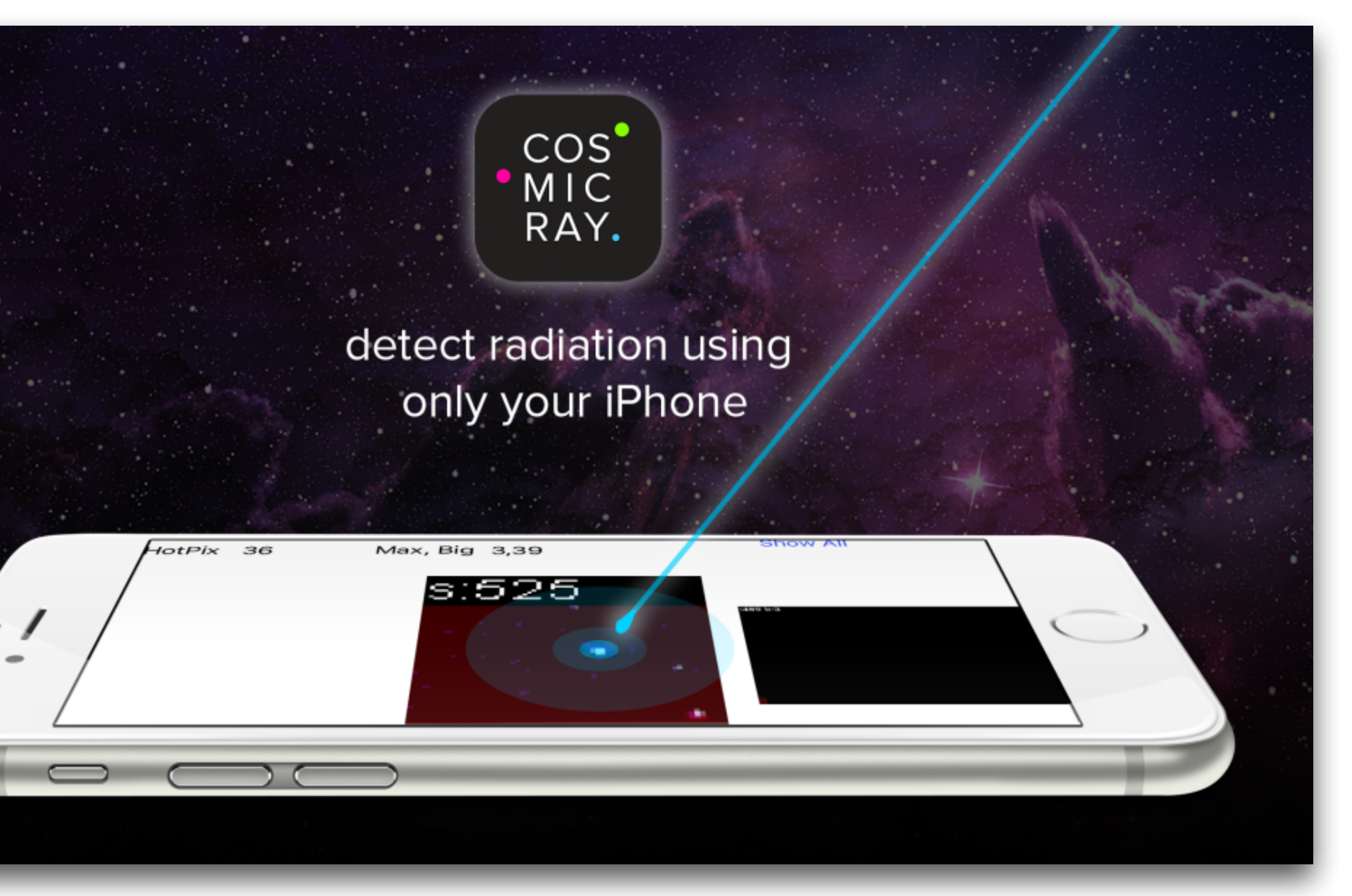

## **Cosmic Ray App - iOS Detection and graphics algorithms.**

9th International Workshop DICE2018 : Spacetime - Matter - Quantum Mechanics **IOP Publishing** IOP Conf. Series: Journal of Physics: Conf. Series 1275 (2019) 012038 doi:10.1088/1742-6596/1275/1/012038

### Quantum statistics in Bohmian trajectory gravity

T C Andersen

NSCIR - 046516 Meaford, Ontario N4L 1W7, Canada

E-mail: tandersen@nscir.ca

**Abstract.** The recent experimental proposals by Bose et al. and Marletto et al. (BMV) outline a way to test for the quantum nature of gravity by measuring gravitationally induced differential phase accumulation over the superposed paths of two  $\sim 10^{-14} kg$  masses. These  $\mathcal{C}$  and  $\mathcal{C}$  and  $\mathcal{C}$  are the set of  $\mathcal{C}$  and  $\mathcal{C}$  are the set of  $\mathcal{C}$  and  $\mathcal{C}$  are the set of  $\mathcal{C}$  and  $\mathcal{C}$  are the set of  $\mathcal{C}$  and  $\mathcal{C}$  are the set of  $\mathcal{C}$  and  $\mathcal{C}$  a

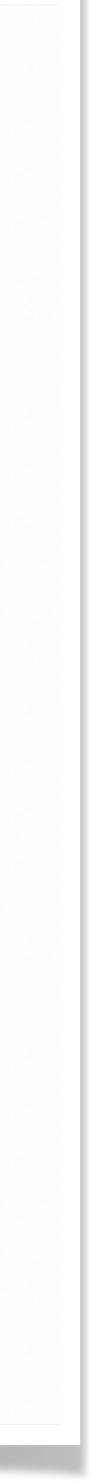

## **Tom Andersen**

- **• PhD on Sudbury Neutrino Observatory (SNO).**
- **• SNO Low level radiation counting**

- **• Built Starry Night in 1997 2021 (astronomy program)**
- **• Software other iOS, web apps, etc.**
- **• Quantum Foundations conferences and papers**

- **• Launched 2016 as iOS app.**
- **• Server uploading of events started 2018**
- **• 7 million events recorded.**

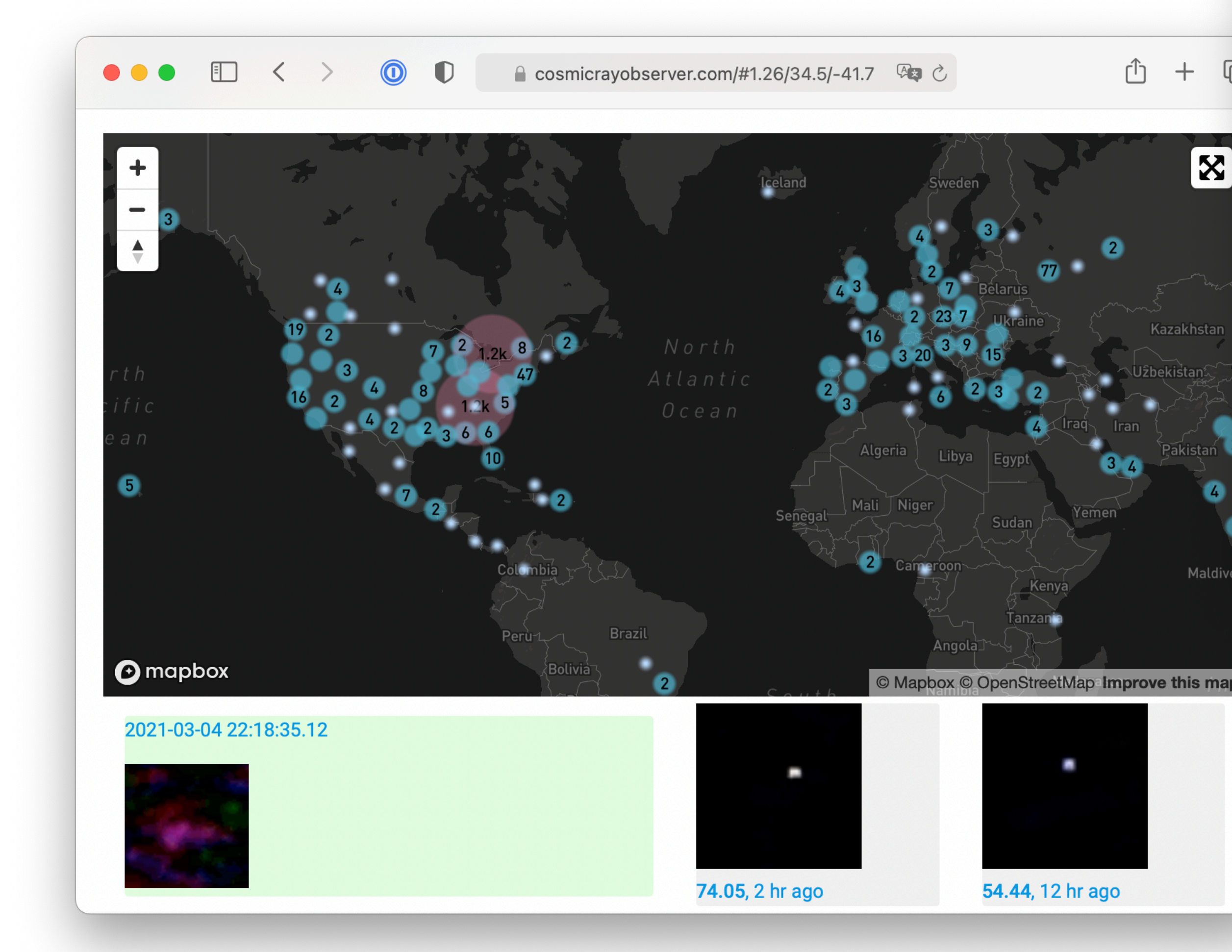

## **Cosmic Ray App**

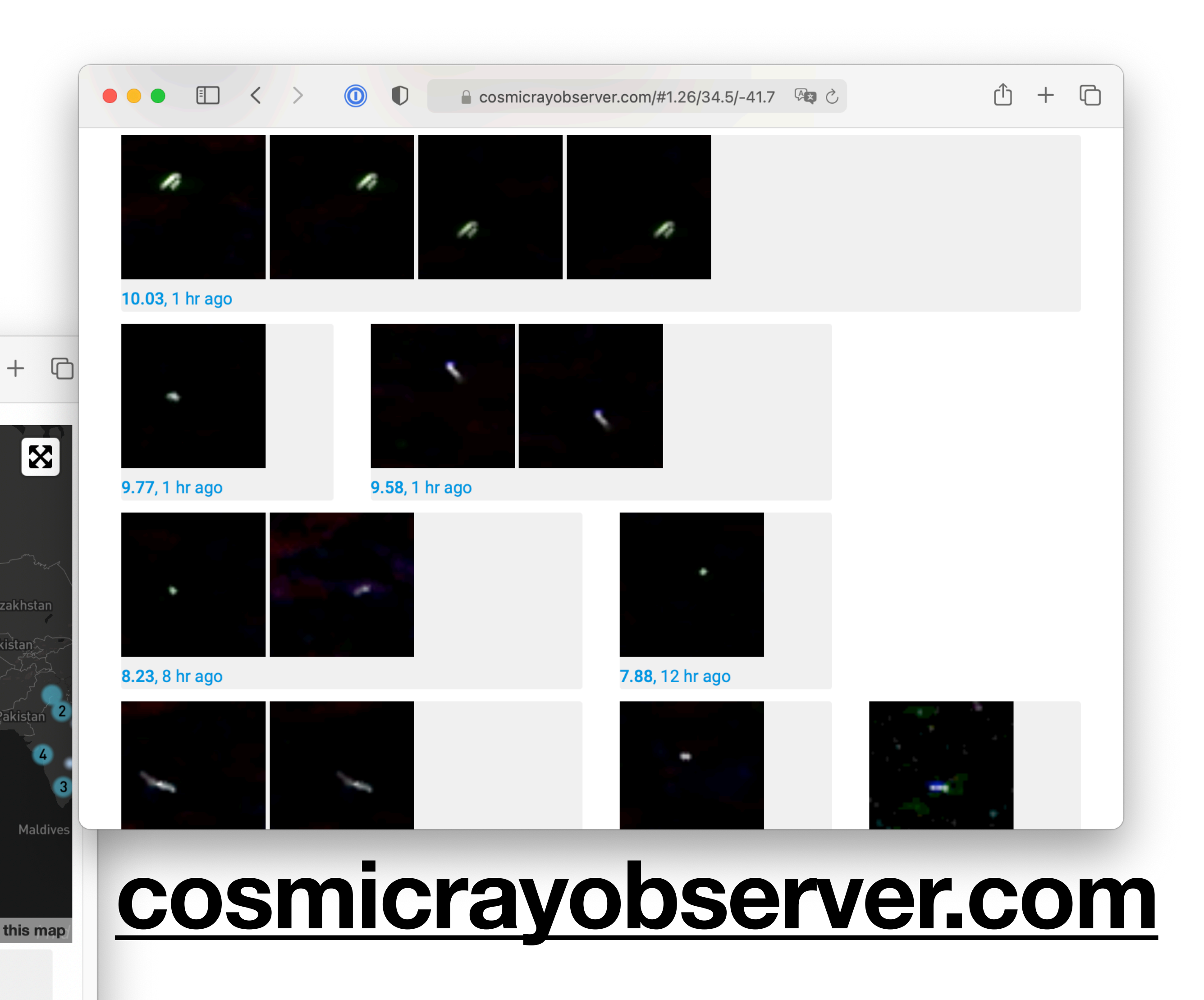

**• Image Captured as still from video mode at highest resolution** 

- **• iOS app is Objective-C C 'Apple Metal'**
- **• Uses standard Apple API, etc.**
- **• Image analysis carried out in C or Metal (GPU).**
- 
- **• 1 to ~5 frames per second.**
- 
- **• Events are captured about once every 30s**

# **• Each frame is analyzed by either C or Metal code (same math)**

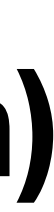

## **Cosmic Ray App**

## **Init Camera**

- **• ask for video capture device**
- **• register to get called back on frame ready**

- (void) createSession { // create a capture session  $session = [[AVCapturesSession alloc] init];$ 

// setup the device and input  $AVCaptureDevice \t\times videoCaptureDevice = [AVCaptureDevice detailtDeviceWithMediaType: AVMediaTypeVideo];$ NSError  $*error = nil;$ [GLCamera configureCameraForLowLight:videoCaptureDevice];

## **• A heat map is created which gets the average firing level of every pixel, this data is**

// http://stackoverflow.com/questions/4036737/how-to-draw-a-texture-as-a-2d-background-in-opengl-es-2-0

- **• App captures ~50 frames on launch**
- **subtracted off of captured images.**
- **• Heat map is updated often (every frame in Metal)**
- **• An assumption is made about thresholds for events, using if available the last threshold level used on the camera.**

- (void)processNewCameraFrame: (CVImageBufferRef)cameraFrame {  $self.\raryTime = [NSDate date];$ CVPixelBufferLockBaseAddress(cameraFrame, 0);  $uint8_t * pixels = (uint8_t*)CVPickletBufferGetBaseAddress(cameraFrame);$ 

## **Warm up**

- **• self calibrating.**
- **• app sets target to add one event per 30s**
- **• for every frame calculate trigger blocks**
- **• trigger blocks are 20x20 pixel sized blocks of the ~8 million pixel image.**

```
// does not update the heatmap.
-(void)calculateTriggerBlocks:(uint8_t*)pixels;
₹
#if DEBUG
    double start = [NSDate timeIntervalSince ReferenceDate];#endif
    const long bufWidth = self.bufferWidth;const long bytesPerRow \models self.bytesPerRow;
    float* heatMap = self.pixelHeadMap;
```
## **Event capture**

- **• Skip 60 pixels along edges.**
- **• For each block calculate a score pixels scored**

```
float blockScore = 0;
for (long countH = countTH*kTriggerZoneSize; countH < (countTH + 1)*kTriggerZoneSize; countH++)
₹
    uint8_t* row = pixels + (countH * bytesPerRow);
    float* heatMapRow = heatMap + (countH*bufWidth);long startLoop = countTW*kTriggerZoneSize;
    long endLoop = (countTW + 1)*kTriggerZoneSize;
    for (long countW = startLoop; countW < endLoop; countW++)
    ₹
        uint8_t* pixel = row + (countW*4);
        long red = pixel[0];
        long green = pixel[1];
        long blue = pixel[2];
        long total = red + green + blue;blockScore += pixelScore(total, heatMapRow[countW]);
}
triggerBlockRow[countTW] = blockScore;
```
## **Event capture - trigger block math**

- **• subtract heat map, only take pixels that are 4x over the heat map**
- **• assume energy/score is diff\*diff (does that make sense?)**

```
float pixelScore(float total, float heat)
₹
   float diff = total - heat;
   return (total > 4 && diff > 4*heat) ? diff*diff : 0.0f;
}
```
## **Event capture - pixel score**

- **• for every block that exceeds threshold (0 30 blocks)**
- **• calculate the brightest pixel in that block**
- **• create an image buffer 3x3 blocks in size (so 60x60px)**
- **• Use brightest pixel to set the scale.**
- **• Keep RGB for fun.**

```
double brightness = 1.0/maxPixelComponent*sqrt(sqrt(maxPixelComponent/255.0));uint8_t* pixel = row + (countW*4);
// mult by brightness, make unit \theta --> 1
double red = fmin(pixel[0]*brightness, 1.0);double green = fmin(pixel[1]*brightness, 1.0);double blue = fmin(pixel[2]*brightness, 1.0);// use sqrt to get more detail from the lower lit pixels.
if (needLowLevelBoost)
₹
    red = sqrt(red);green = sqrt(green);blue = sqrt(b \text{lue});
```
# **Event capture - analyze trigger blocks**

## **• Calculate largest highest scoring (and 2nd) blocks**

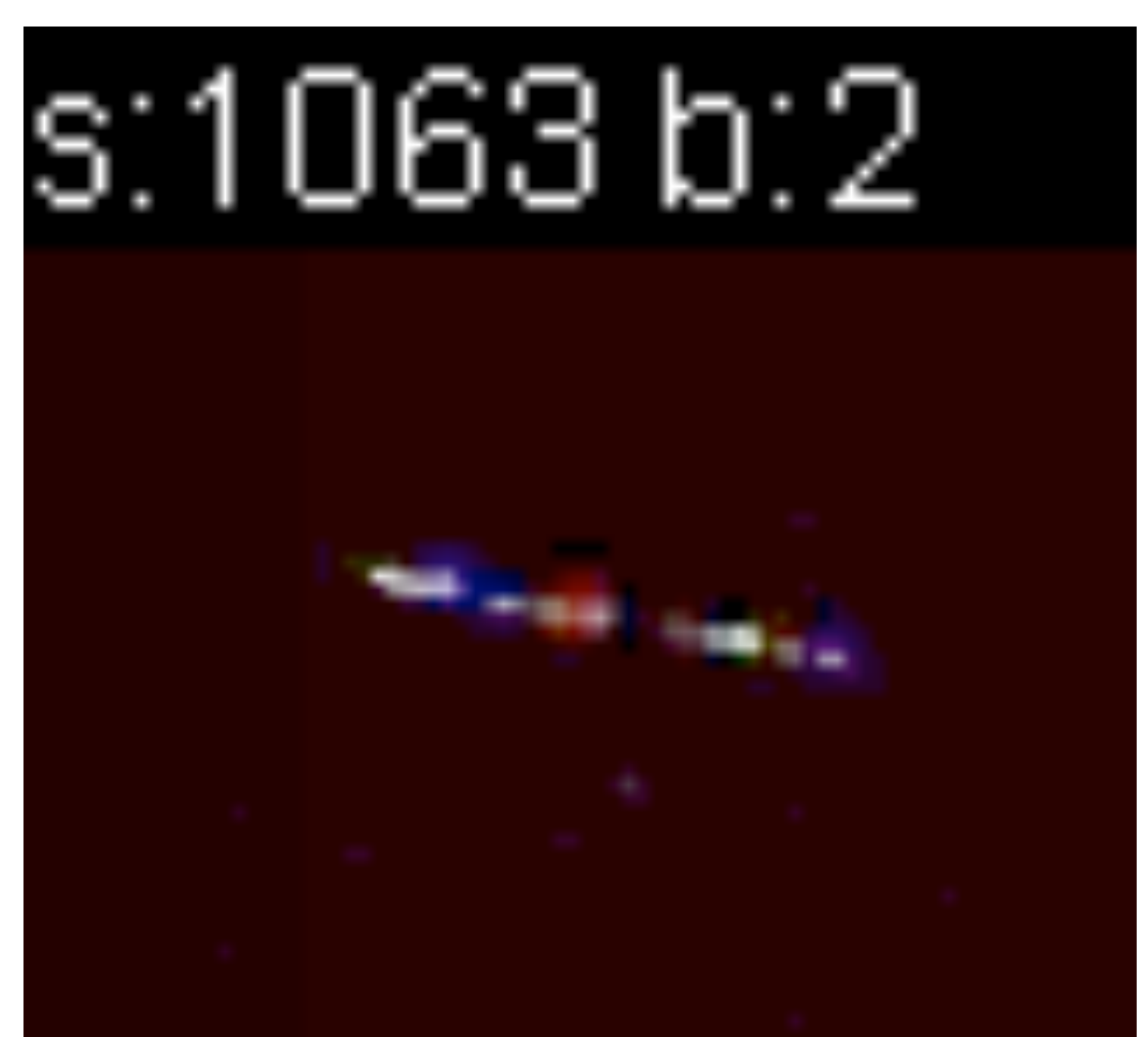

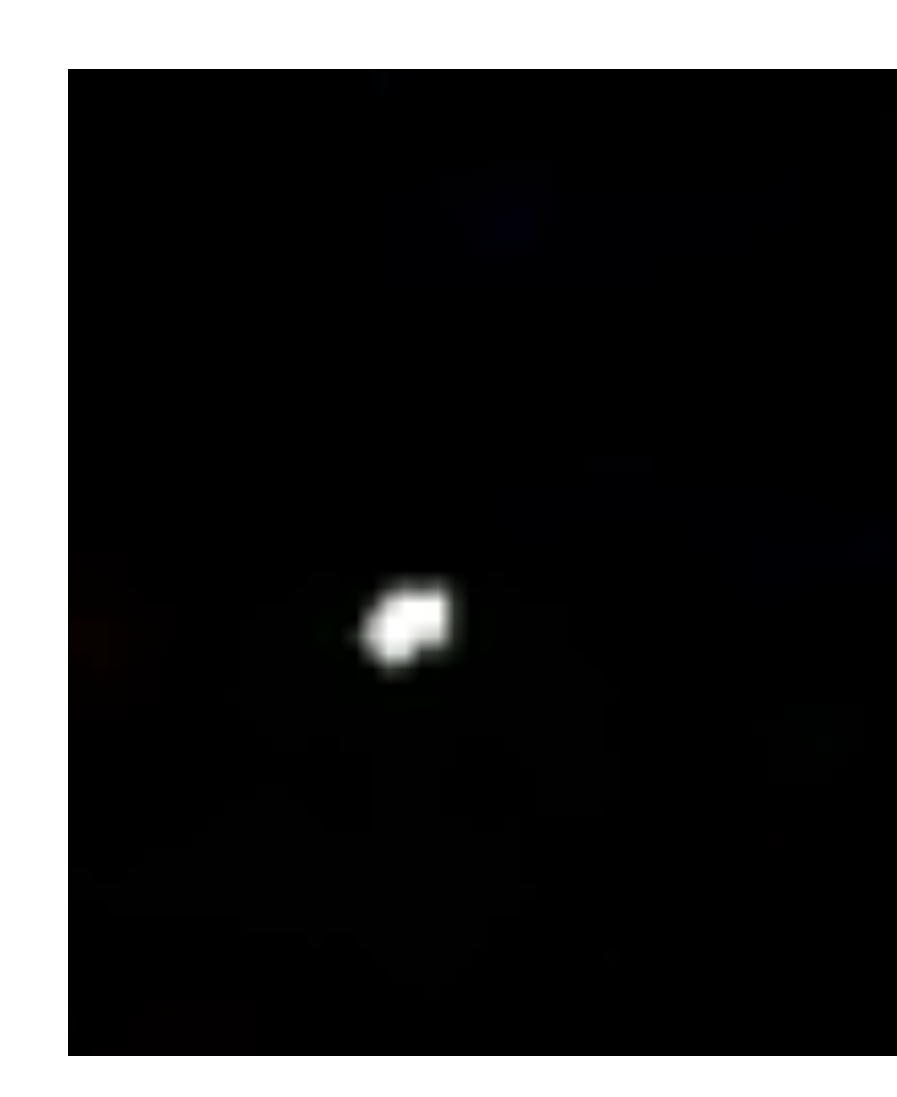

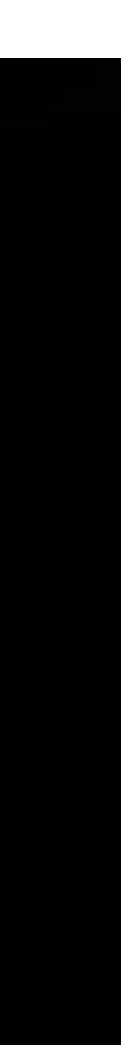

## **Image samples**

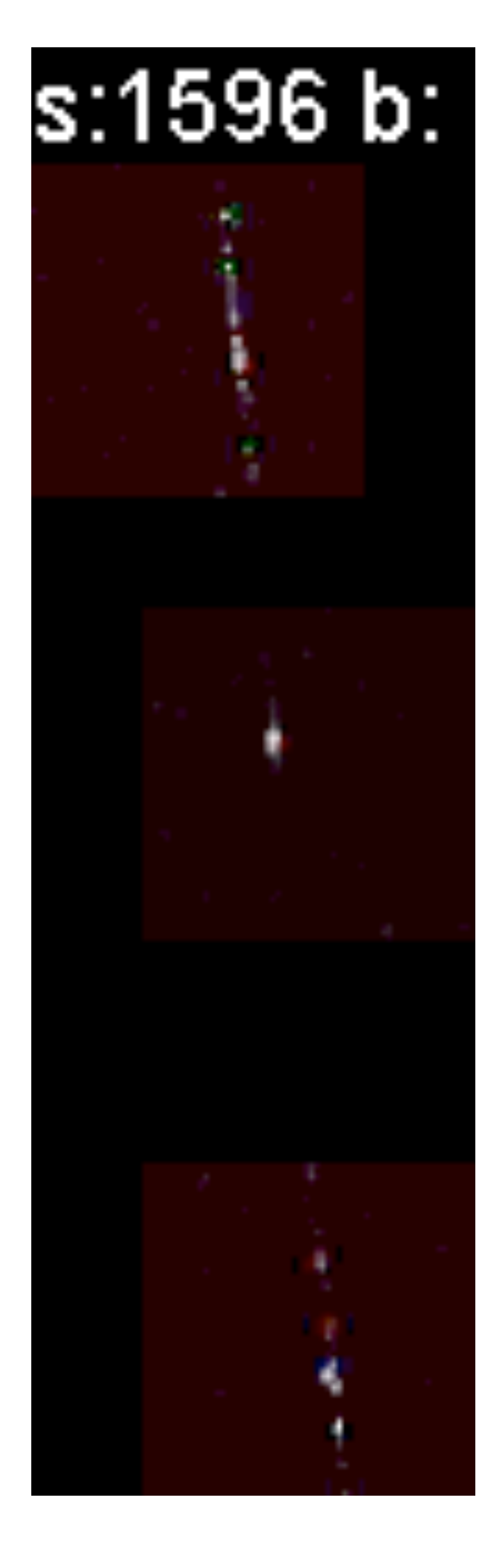

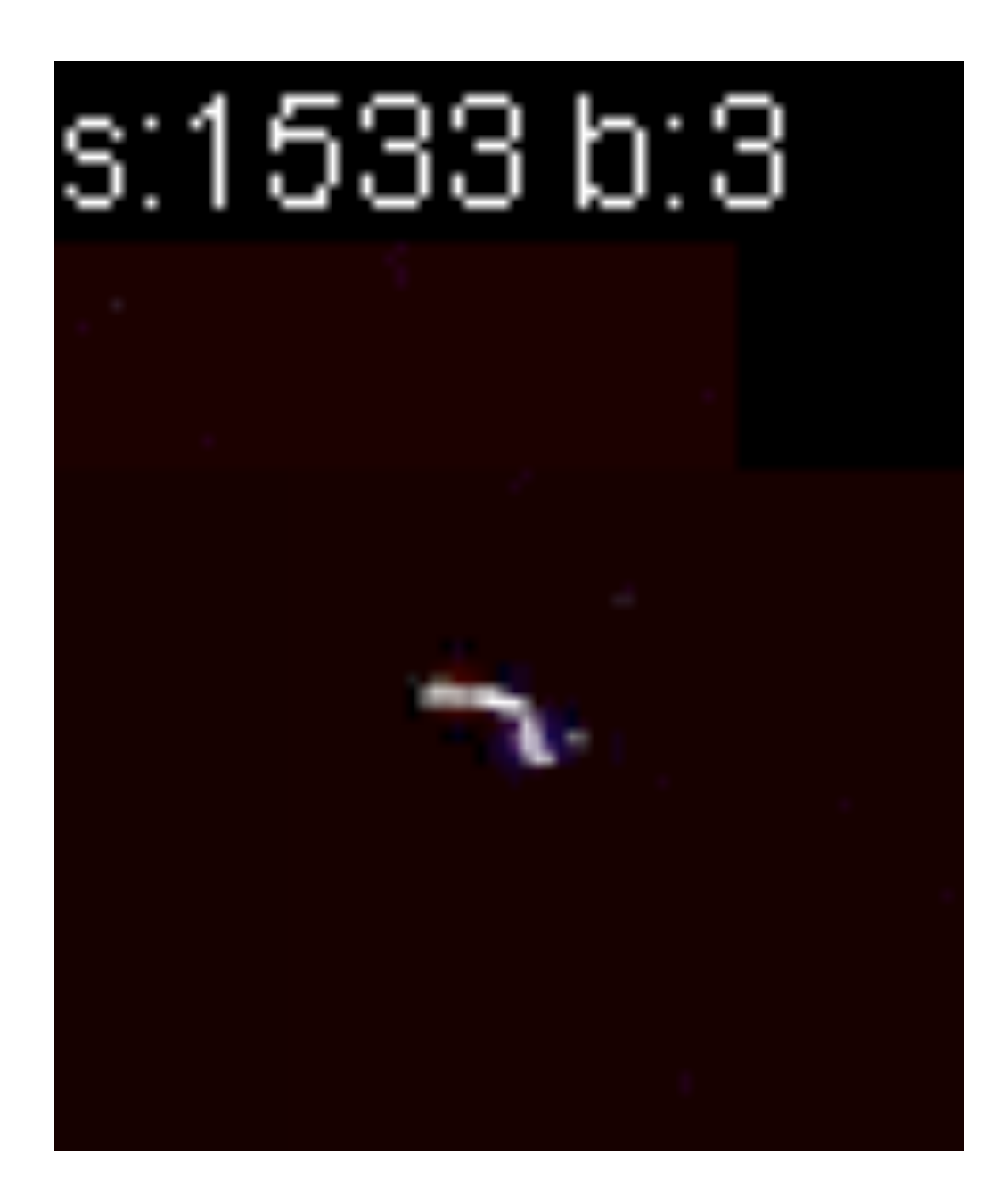

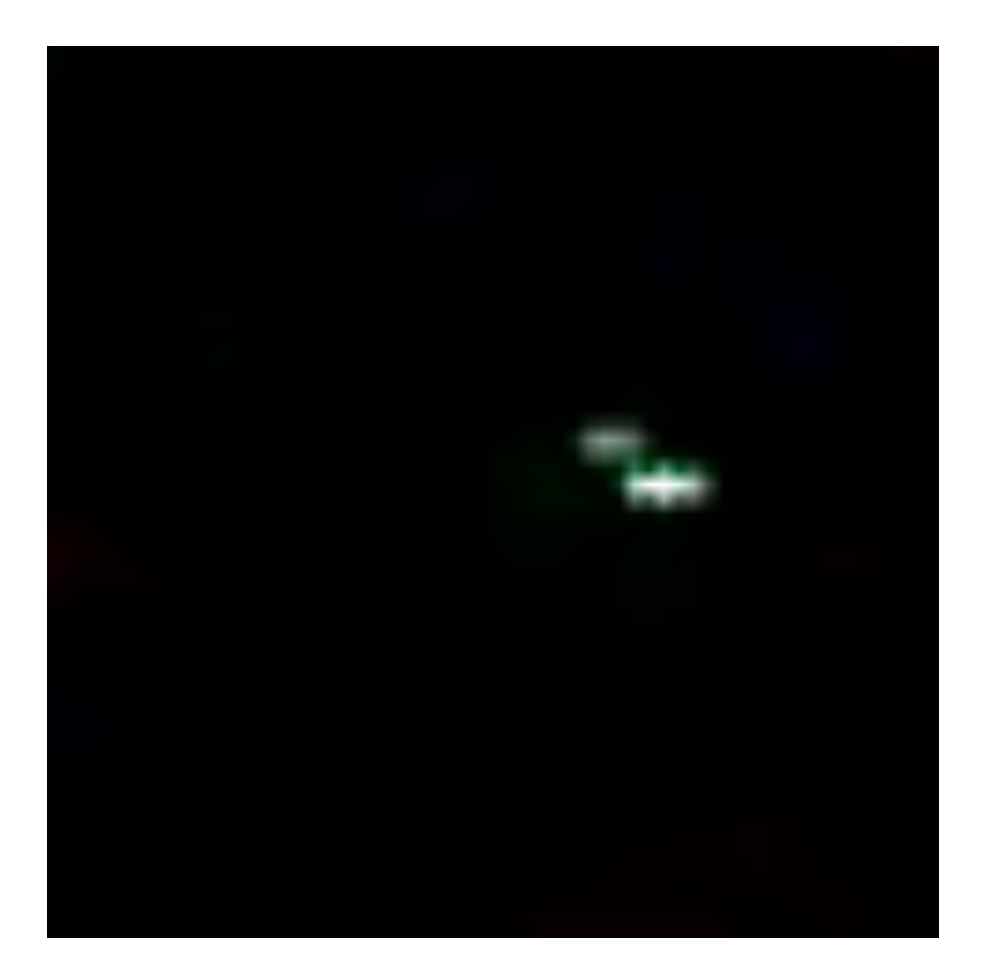

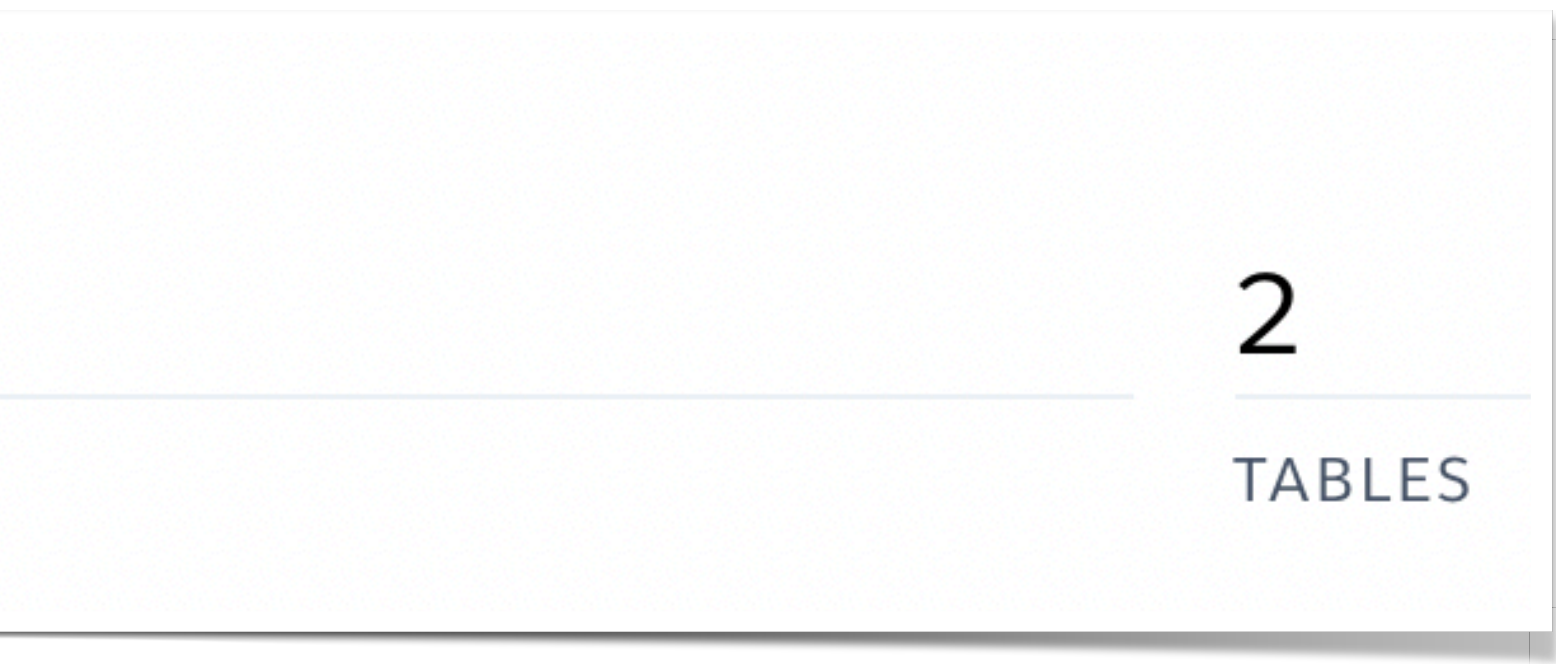

# **Image upload to server cosmicrayobserver.com**

- **• Ignore events with too many lit blocks (over 30) • Upload images and JSON data on each event • One event can have more than one image**
- 
- 
- **• Upload to PostgreSQL database, images to AWS S3**
- **• Very simple data layout, two tables, images and events**
- **• Web app written in Ruby Sinatra (very simple framework) • Uses JS on web page to grab recent events**
- 
- **• Currently hosted on Heroku.com**

UTILIZATION

 $4.9$  GB

DATA SIZE

# **Source code**

- **• Source code available from Tom Andersen**
- **• Not a public repository**
- **• Free to use modify the code for CREDO purposes.**
- **• Web Ruby/JS code also available.**

# **Thanks**